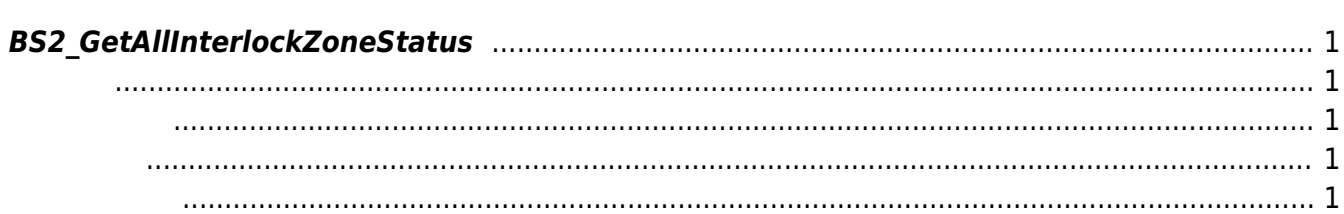

<span id="page-1-5"></span>[Zone Control API](http://kb.supremainc.com/bs2sdk./doku.php?id=ko:zone_control_api) > [BS2\\_GetAllInterlockZoneStatus](#page-1-5)

## <span id="page-1-0"></span>**BS2\_GetAllInterlockZoneStatus**

 $[+ V2.6.0]$ 

<span id="page-1-1"></span>#include "BS\_API.h"

int BS2 GetAllInterlockZoneStatus(void\* context, BS2 DEVICE ID deviceId, BS2ZoneStatus\*\* zoneStatusObj, uint32\_t\* numZoneStatus);

**BS2ZoneStatus** 

- <span id="page-1-2"></span>[In] *context* : Context
- $\bullet$  [In]  $deviceId$  :
- $\bullet$  [In] *zoneIds* : id
	-
- $\bullet$  [In] *zoneIdCount* : ld
- $\bullet$  [Out] *zoneStatusObj* : zone status
- $\bullet$  [Out] *numZoneStatus* : zone status

시스템에 메모리를 반환해야 합니다.

<span id="page-1-3"></span>합니다.

zoneStatusObj [BS2\\_ReleaseObject](http://kb.supremainc.com/bs2sdk./doku.php?id=ko:bs2_releaseobject)

BS\_SDK\_SUCCESS

<span id="page-1-4"></span>[BS2\\_GetInterlockZone](http://kb.supremainc.com/bs2sdk./doku.php?id=ko:bs2_getinterlockzone) [BS2\\_GetInterlockZoneStatus](http://kb.supremainc.com/bs2sdk./doku.php?id=ko:bs2_getinterlockzonestatus) [BS2\\_SetInterlockZone](http://kb.supremainc.com/bs2sdk./doku.php?id=ko:bs2_setinterlockzone)

[BS2\\_SetInterlockZoneAlarm](http://kb.supremainc.com/bs2sdk./doku.php?id=ko:bs2_setinterlockzonealarm)

[BS2\\_RemoveInterlockZone](http://kb.supremainc.com/bs2sdk./doku.php?id=ko:bs2_removeinterlockzone)

[BS2\\_RemoveAllInterlockZone](http://kb.supremainc.com/bs2sdk./doku.php?id=ko:bs2_removeallinterlockzone)

From: <http://kb.supremainc.com/bs2sdk./>- **BioStar 2 Device SDK**

Permanent link: **[http://kb.supremainc.com/bs2sdk./doku.php?id=ko:bs2\\_getallinterlockzonestatus](http://kb.supremainc.com/bs2sdk./doku.php?id=ko:bs2_getallinterlockzonestatus)**

Last update: **2018/03/21 14:59**